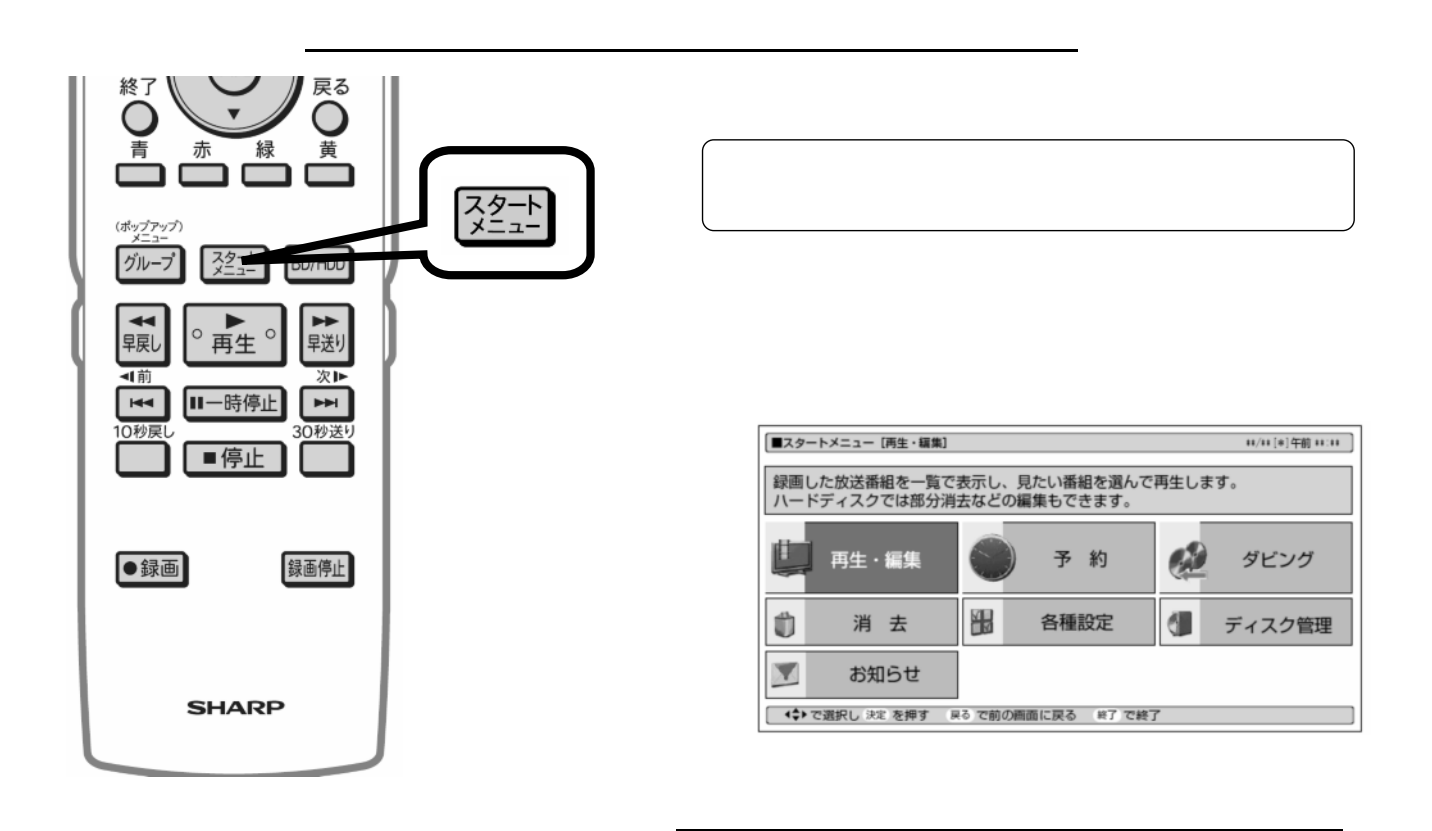

消去する

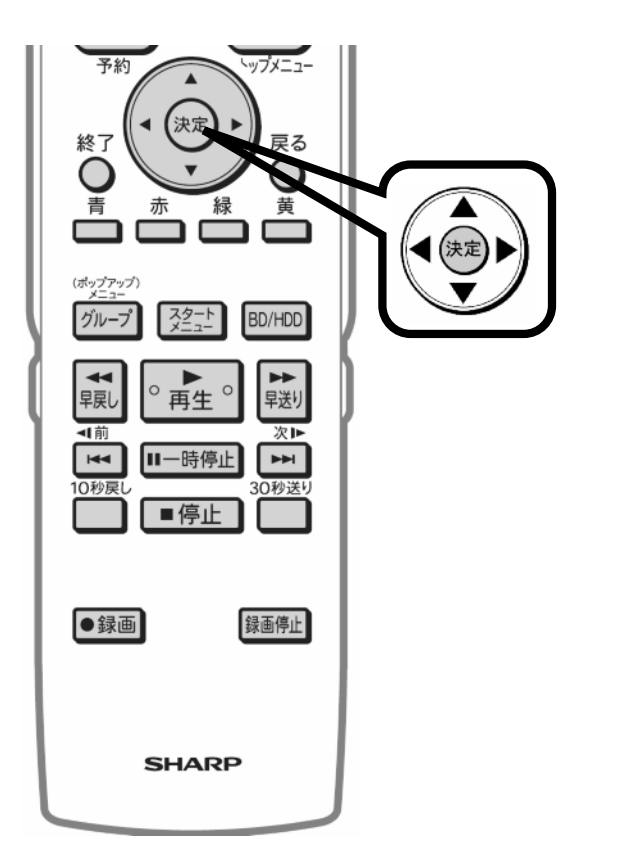

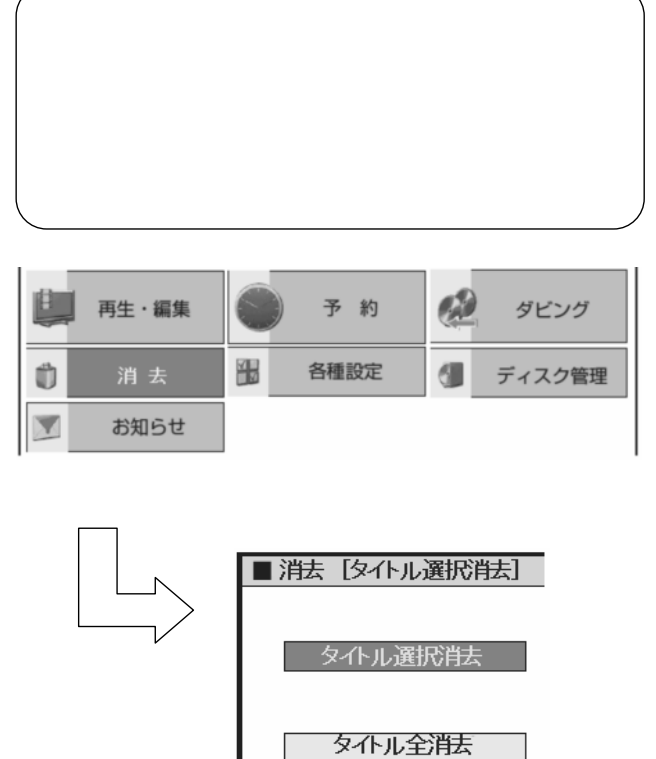

が映る

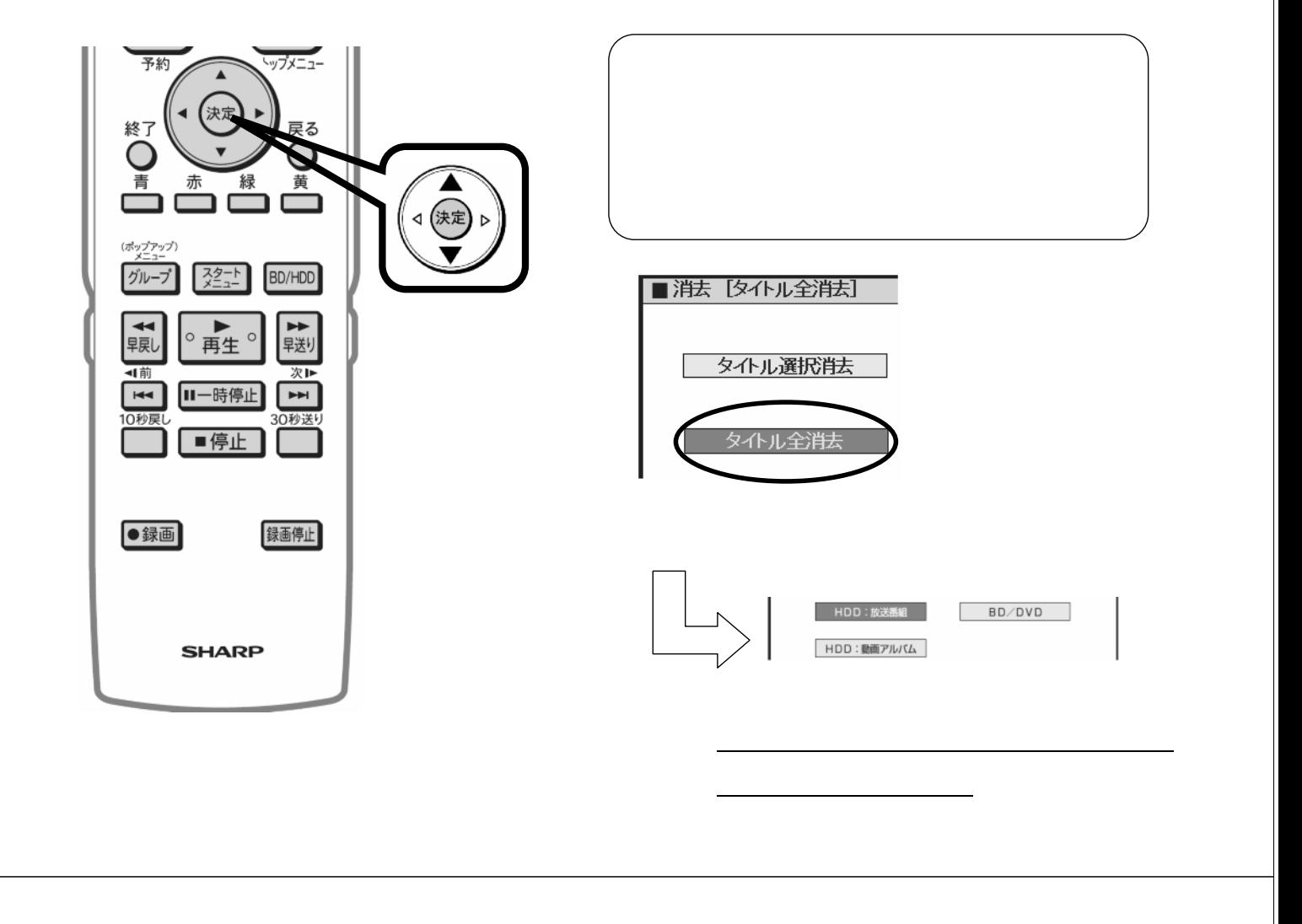

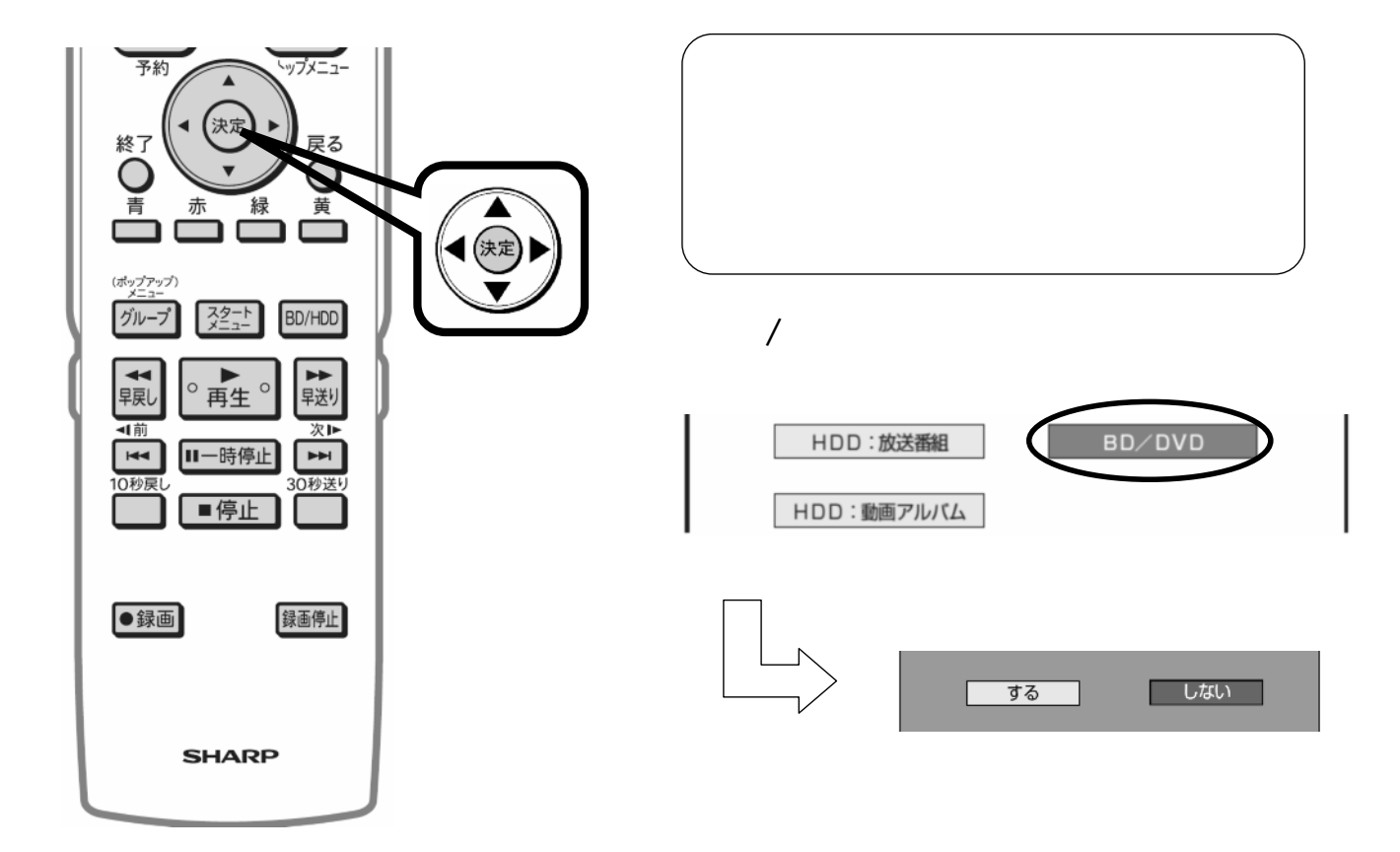

が映る

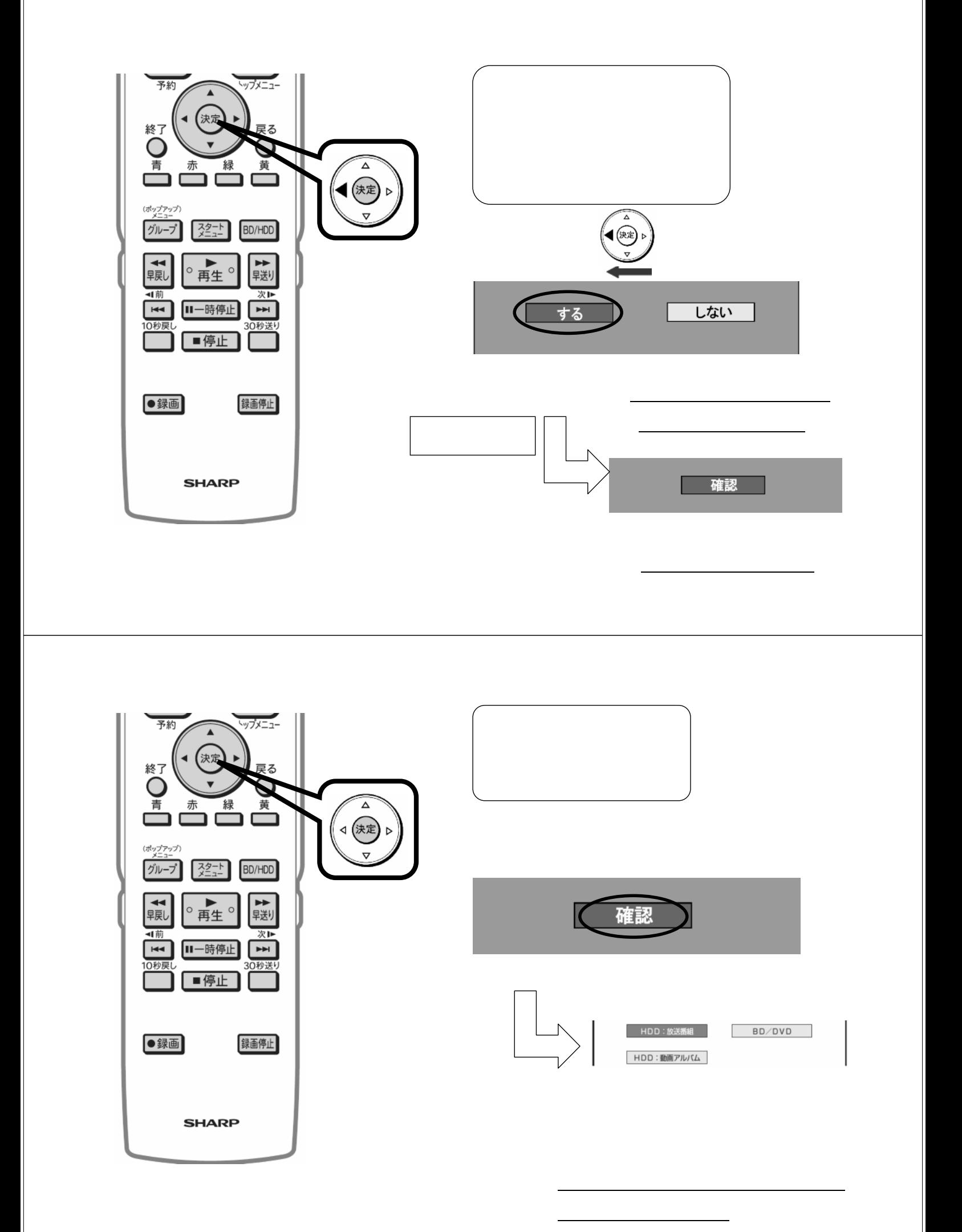

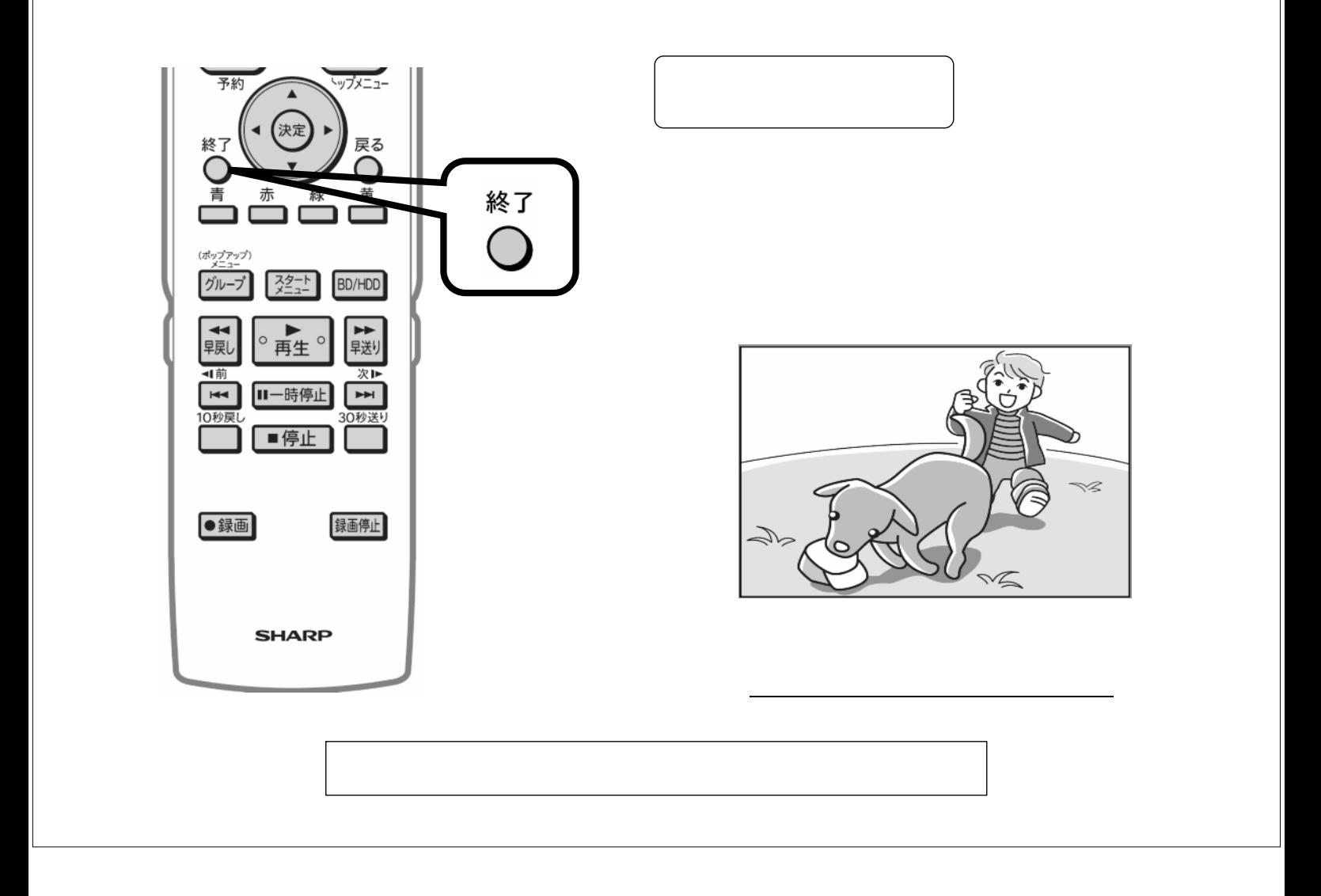